证券代码:300425 证券简称:环能科技 公告编号:2015-076

## 四川环能德美科技股份有限公司

## 关于召开 2015 年第三次临时股东大会通知

本公司及董事会全体成员保证信息披露的内容真实、准确、完整,没有虚假 记载、误导性陈述或重大遗漏。

## 一、召开本次会议的基本情况

1.股东大会届次:2015 年第三次临时股东大会。

2.股东大会的召集人:董事会,本次股东大会由四川环能德美科技股份有限 公司(以下简称"公司")第二届董事会第十七次会议决议审议通过召集。

3.会议召开的合法、合规性:本次会议召开符合有关法律、行政法规、部门 规章、规范性文件和公司章程的规定。

4.会议时间和方式:

本次会议以现场与网络相结合的方式。

现场会议召开时间:2015 年 9 月 8 日(星期二)下午 14:00

网络投票时间:2015 年 9 月 7 日-2015 年 9 月 8 日。其中,通过深圳证券交 易所交易系统进行网络投票的时间为 2015 年 9 月 8 日交易日上午 9:30-11:30,下 午 13:00-15:00;通过深圳证券交易所互联网投票系统投票的时间为 2015 年 9 月 7 日下午 15:00 至 2015 年 9 月 8 日下午 15:00 期间的任意时间。

5.会议的召开方式:现场表决、网络投票

(1)现场表决:股东本人出席现场会议或通过授权委托书委托他人出席;

(2)网络投票:公司将通过深圳证券交易所交易系统和互联网投票系统 (http://wltp.cninfo.com.cn)向全体股东提供网络形式的投票平台,股东可以在 网络投票时间内通过上述系统行使表决权。同一股份只能选择现场表决和网络投 票中的一种方式,同一表决权出现重复表决的以第一次有效投票结果为准。

6.股权登记日:2015 年 8 月 28 日(周五)

7.出席对象:

(1)截至 2015 年 8 月 28 日(周五)下午交易结束在中国证券登记结算有 限责任公司深圳分公司登记在册并办理了出席会议登记手续的公司全体股东,股 东可以委托代理人出席会议和参加表决,该股东代理人不必是公司的股东。

(2)公司董事、监事和高级管理人员。

(3)公司聘请的律师及其他相关人员。

8.现场会议地点:四川省成都市武侯区武兴一路 3 号四川环能德美科技股份 有限公司多功能厅会议室(一楼)

9.中小投资者的表决应当单独计票

根据《公司股东大会议事规则》,公司本次股东大会表决票统计时,将会对 中小投资者的表决进行单独计票。单独计票结果将于股东大会决议公告时同时公 开披露。

## 二、会议审议事项

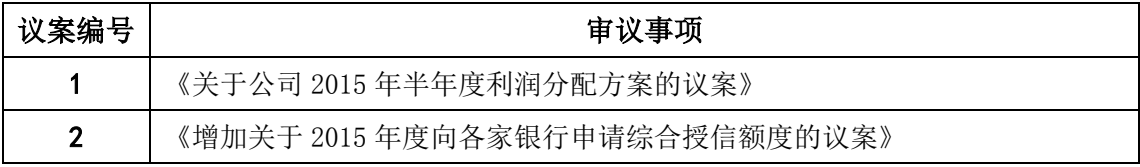

以上议案已经公司第二届董事会第十七次会议审议通过,议案 1 由公司股东 大会以特别决议通过,议案 2 由公司股东大会以普通决议通过,议案具体内容见 2015 年 8 月 19 日巨潮资讯网的相关公告。

## 三、现场会议登记方法

1.登记方式:

(1) 登记方式包括: 现场登记、通过信函或传真方式登记, 不接受电话登 记。

(2)法人股东出席会议须持有《企业法人营业执照》复印件(盖公章)、《法 定代表人身份证明书》;委托代理人出席的,应当持有《法人授权委托书》、出席 人身份证;

(3)自然人股东亲自出席会议须持有本人身份证、《证券账户卡》;委托代 理人出席会议的,应持有出席人身份证、《授权委托书》、委托人《证券账户卡》;

(4)异地股东可以采用信函、传真方式登记,认真填写附件中的《股东参 会登记表》,与股东身份证复印件、股东《证券账户卡》复印件在 2015 年 9 月 2 日 17:00 前送达公司证券投资部,并进行电话确认。

2.登记时间:2015 年 9 月 2 日(上午 8:30-11;30,下午 14:00—17:00)

3.登记地点及授权委托书送达地点:四川省成都市武侯区武兴一路 3 号

联系 人:证券投资部 达晓玲

电 话:028 85001659

传 真:028 85001655

邮政编码: 610041

## 四、参与网络投票的具体操作流程

本次股东大会向股东提供网络形式的投票平台,股东可以通过深圳证券交易 所交易系统或深圳证券交易所互联网投票系统(http://wltp.cninfo.com.cn)参加 网络投票。网络投票的具体说明如下:

1.采用深圳证券交易所交易系统投票的投票程序

(1)本次股东大会通过深圳证券交易所交易系统进行网络投票的时间为: 2015 年 9 月 8 日交易日上午 9:30-11:30,下午 13:00-15:00。

(2)投票代码:365425 投票简称:环能投票

(3)投票的具体程序为:

a 进行投票时买卖方向应选自"买"(对于投票业务, 营业部不冻结资金) b 在"委托价格"项下填报股东大会的议案序号,100.00 代表总议案(申报 价格为 100.00元)对该议案进行投票,视为对除累积投票议案外的其它所有议 案表达相同意见;1.00 元代表议案一;2.00 元代表议案二;依此类推,每一项议 案应以相应的价格分别申报。

2015 年第三次临时股东大会议案序号及对应的申报价格如下表:

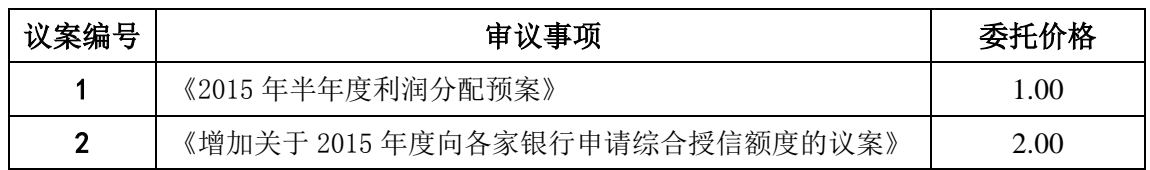

c 在"买入股数"项下填表决意见,具体为:1-同意;2-反对;3-弃权。

d 在投票表决时,可按任意次序对议案进行投票,投票不能撤单;对同一议 案的投票只能申报一次,多次申报的,以第一次有效申报为准;在计票时,有多 项议案而仅对其中几项进行了投票的情形,未投票议案视为弃权。

e 如需查询投票结果,投资者可以通过证券营业部查询投票结果。投资者也 可于投票当日下午 18:00 之后登录深交所互联网投票系统

(http://wltp.cninfo.com.cn ), 点击"投票查询"功能, 查看个人网络投票结果。

(4)投票举例

如:对应"议案 1:2015 年半年度利润分配预案"表示同意,投票申报应当 为:

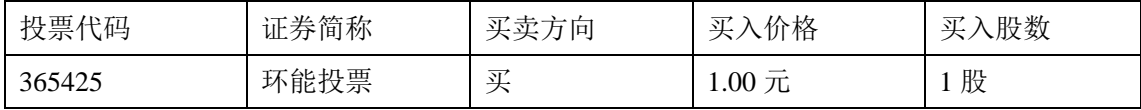

2.深圳证券交易所互联网投票系统

(1)股东办理身份认证手续

身份认证的目的是要在网络上确认投票人的身份,以保护投票人的利益。目 前,深交所提供服务密码、数字证书两种身份认证方式供投资者选择,两种方式 一经申领均可重复使用,长期有效。分别介绍如下:

#### 服务密码(免费申领)

服务密码通过"互联网申请,交易系统激活"的方式申领,其安全性不低于 交易系统且不收取任何费用,申领步骤为:

第一步:登录互联网投票系统"投资者服务专区""密码服务"栏目,点击

"申请密码"。

第二步:录入姓名、证件号、证券账户号、手机号码等信息并设定服务密码。

第三步:检验通过后,系统提示密码设置成功并分配一个 4 位数字的激活校 验号。牢记它!

第四步: 通过交易系统激活服务密码。

注意:交易系统长期挂牌 "密码服务"证券(证券代码为 369999 ),供激 活密码委托用;通过交易系统激活密码成功 5 分钟后,密码服务正式开通;如忘 记服务密码或怀疑被盗,可挂失服务密码再重新申请。挂失步骤与第四步相同, 只是买入价格变为 2 元, 买入数量为大于 1 的整数。

#### 深证证券交易所数字证书获取方式

"数字证书"是目前最安全的网上身份认证方式,数字证书存放于 USB-KEY 介质中,申领时需填写申请表、提交身份资料,每个数字证书可以储存多个账号, 多个账号可同时投票。

需要领取数字证书的投资者可参见深交所网站( http://ca.szse.cn )或深交 所互联网投票系统"证书服务"栏目。

(2)投票

第一步: 登录深交所互联网投票系统( http://wltp.cninfo.com.cn ), 在会议 列表栏目选择"四川环能德美科技股份有限公司 2015 年第三次临时股东大会投 票";

第二步: 讲入该股东大会后,点击"登录"栏目, 选择身份认证方式(数字 证书或服务密码)进行认证。

第三步: 通过身份认证后, 进入会议网页, 点击"投票表决"栏目。

第四步:填写表决意见,对每一个议案,点击"同意"、"反对"或"弃权"。

第五步: 完成投票选择后,可预览投票结果(此时可修改),确认投票后点 击"发送投票结果"按钮,完成网络投票。

 注意:互联网投票系统使用了安全的数据传输协议,如您的个人电脑启用了 防火墙,请在访问网络投票网页前关闭防火墙,否则您可能无法正常浏览投票网 页。

5

## 五、其他事项

1.联系方式

联系地址: 四川省成都市武侯区武兴一路 3 号

联系 人:证券投资部达晓玲

电 话:028 85001659

传 真:028 85001655

邮政编码: 610041

2.与会股东食宿及交通费用均自理

3.网络投票期间,如投票系统受到突发性重大事件的影响,则本次相关股东 会议的进展请投资者关注公司通知。

特此公告。

四川环能德美科技股份有限公司董事会

二〇一五年八月十九日

附件:1 股东参会登记表

2 授权委托书

# 四川环能德美科技股份有限公司

# 2015 年第三次临时股东大会股东参会登记表

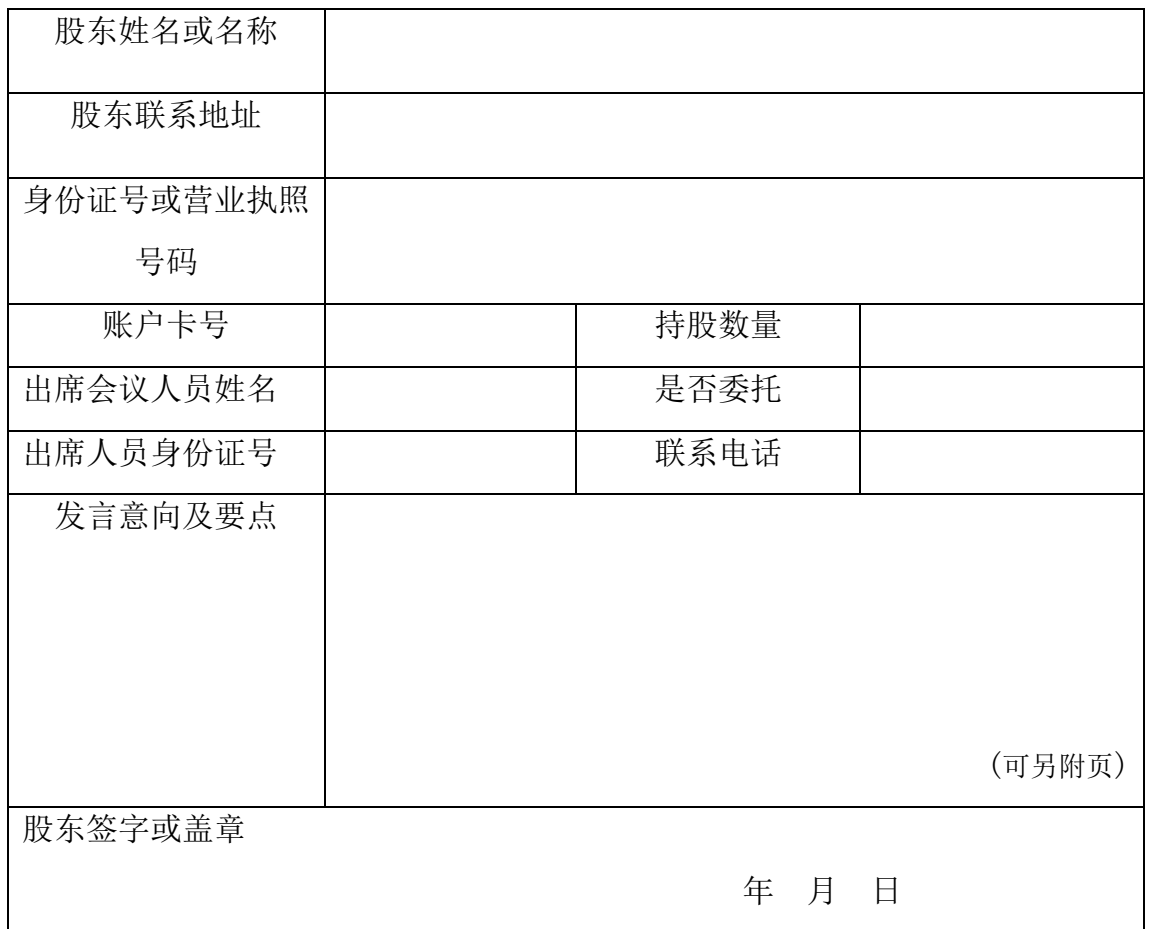

备注:

1、请用正楷字体填写全名及地址(与股东名册上所载一致)。

2、填写完整的参会登记表及相应资料应于 2015 年 9 月 2 日(星期三)下午 17:00 之前以送达、邮寄或传真方式送到公司,地址为:四川省成都市武侯区 武兴一路 3 号四川环能德美科技股份有限公司证券投资部,邮政编码: 610041。

3、不接受电话登记。

4、上述参会登记表复印或按以上格式自制均有效。

## 四川环能德美科技股份有限公司

# 2015 年第三次临时股东大会授权委托书

兹全权委托 先生(女士)代表本人(本单位)出席于 2015 年 9 月 8 日 召开的四川环能德美科技股份有限公司 2015 年第三次临时股东大会,按以下授 权参与股东大会议案的投票表决,并代为签署本次会议需要签署的相关文件。

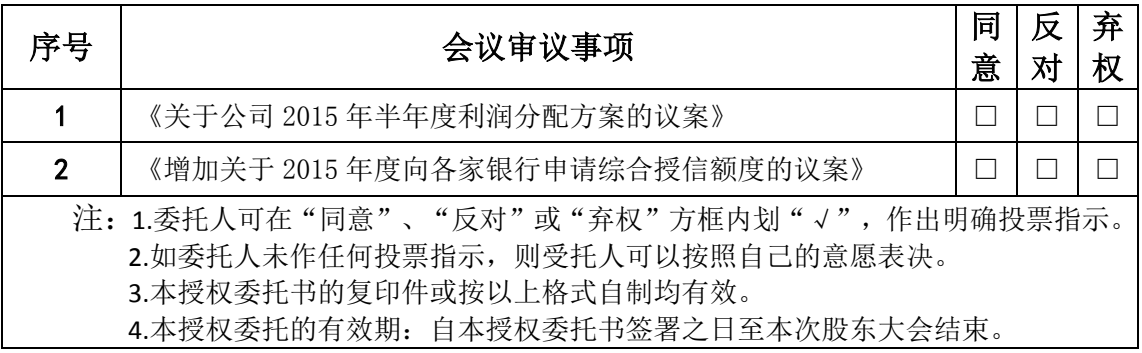

委托人签名(法人股东须法人代表签字并加盖法人公章):

委托人身份证号码: 委托人持股数额:

受托人签名: 受托人身份证号码:

委托日期: 年 月 日